## 1-1. Android

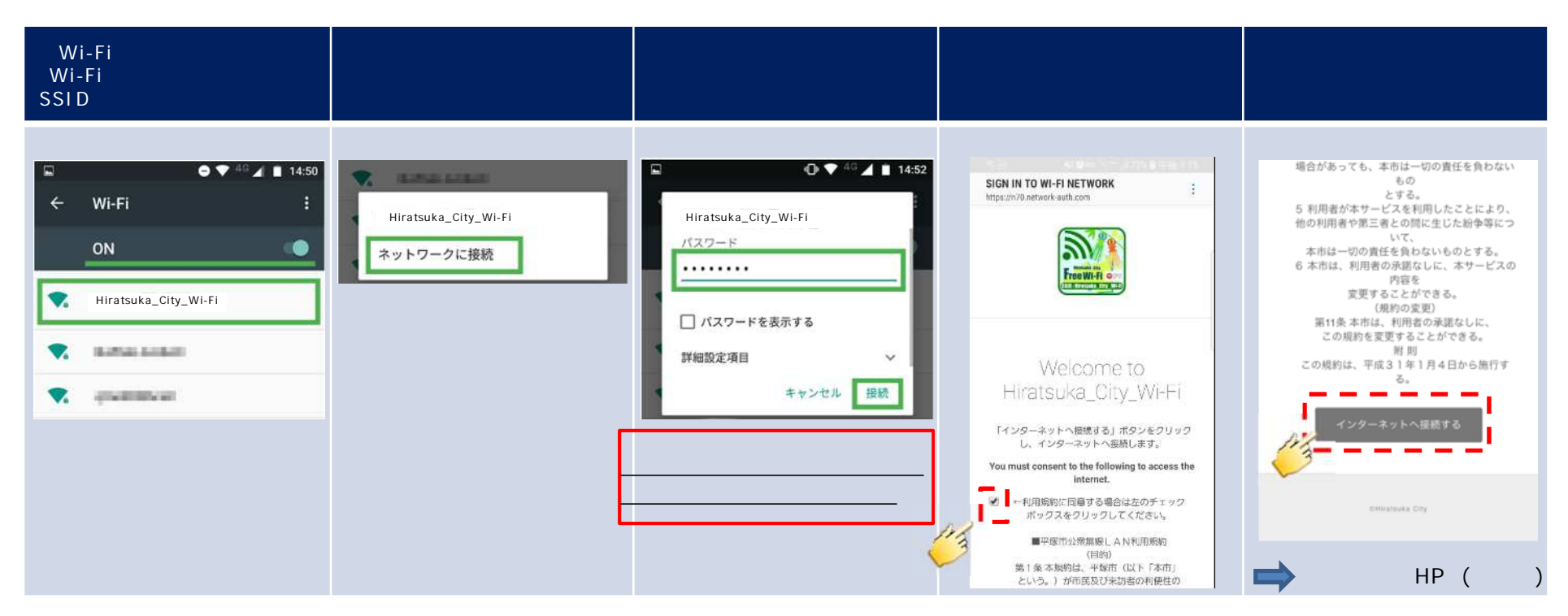

Android きょうしょう こうしょう こうしょう こうしょう こうしょう こうしょう こうしゅう しょうしゅう しゅうしゅう しょうしゅう しょうしょう

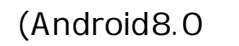

 $($ Android 5.x 8.x $)$ 

 $HTTP$  and  $TTP$  and  $TTP$  and  $TTP$  and  $TTP$  and  $TTP$  and  $TTP$  and  $TTP$  and  $TTP$  and  $TTP$  and  $TTP$  and  $TTP$  and  $TTP$  and  $TTP$  and  $TTP$  and  $TTP$  and  $TTP$  and  $TTP$  and  $TTP$  and  $TTP$  and  $TTP$  and  $TTP$  and  $TTP$  and  $TTP$  and  $TTP$  [\(http://www.google.co.jp](http://www.google.co.jp) )

1-2. iOS

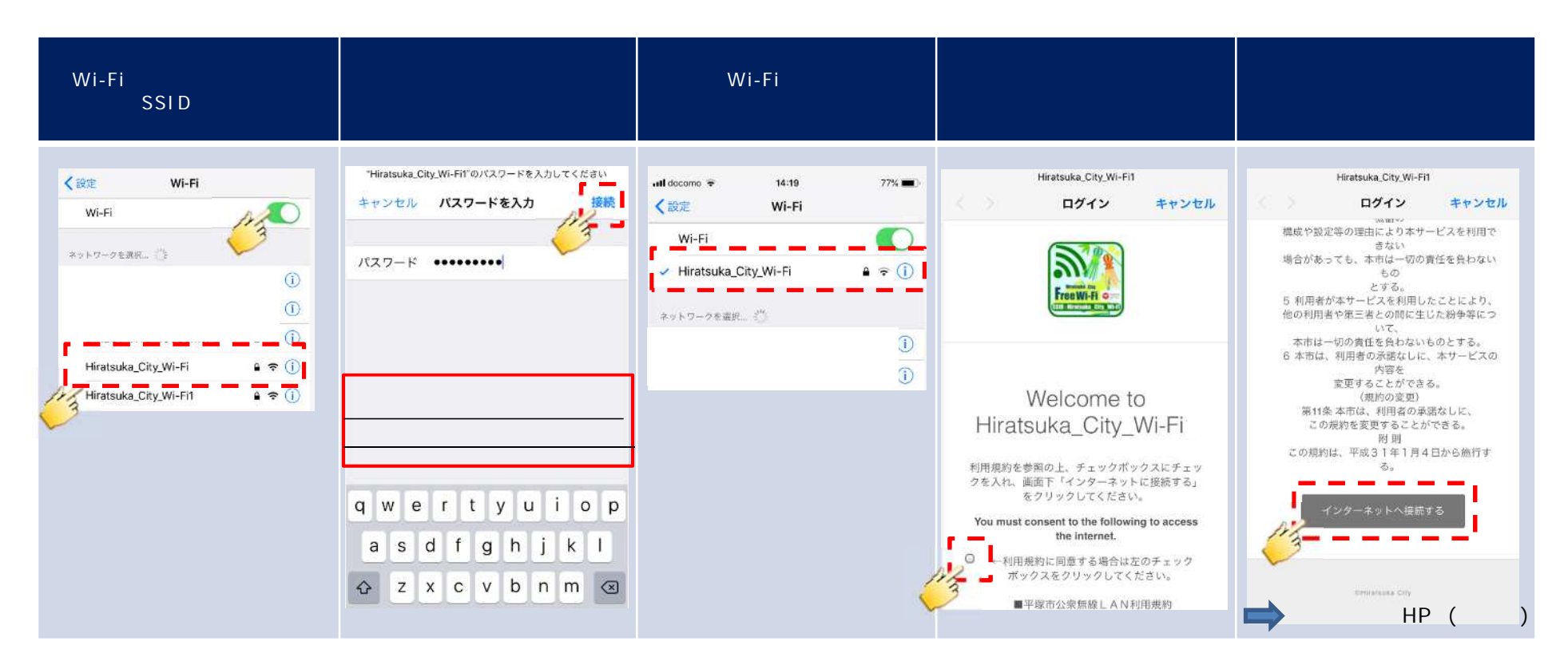

HTTP [\(http://www.google.co.jp](http://www.google.co.jp) )

### 2-1.Japan Connected Wi-Fi

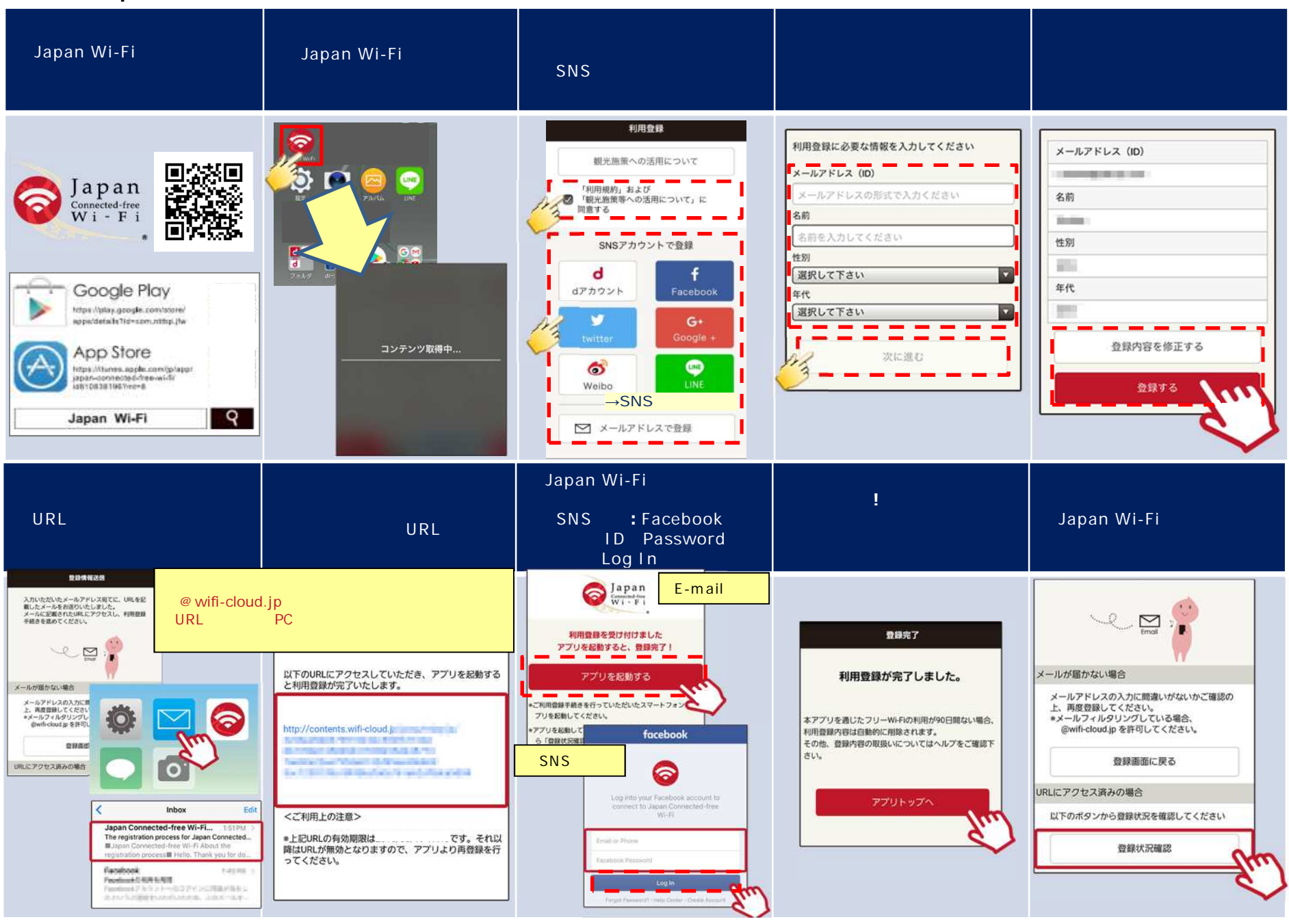

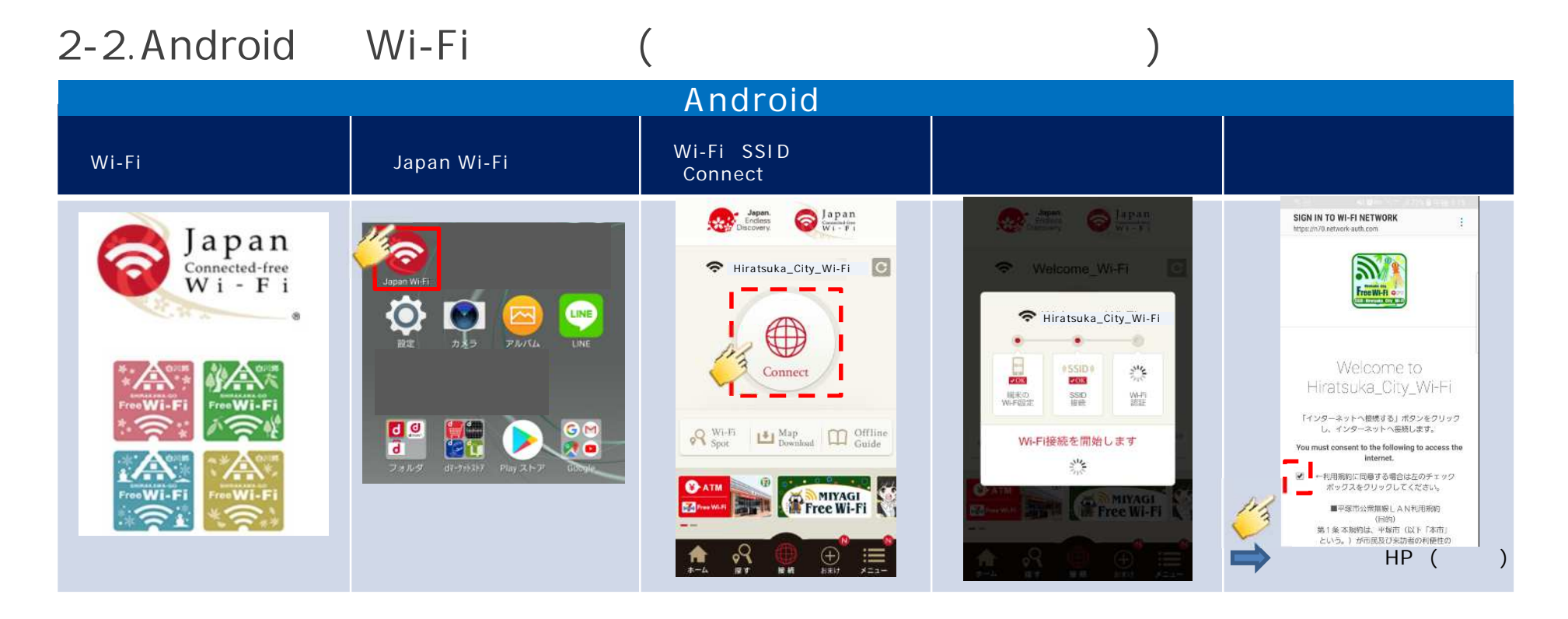

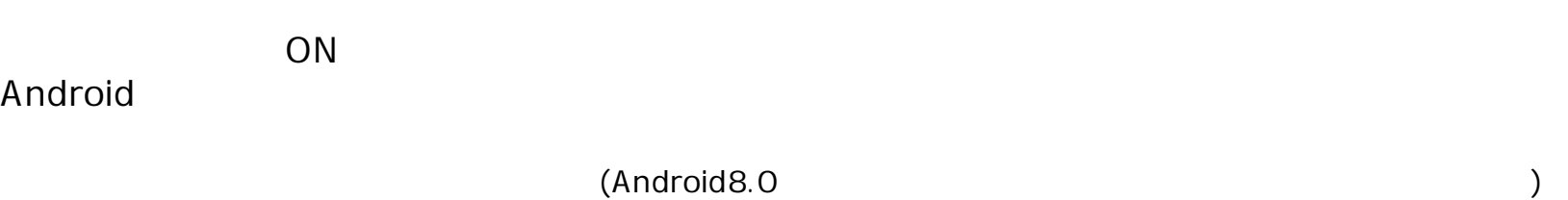

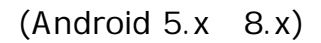

 $HTTP$  and  $TTP$  and  $TTP$  and  $TTP$  and  $TTP$  and  $TTP$  and  $TTP$  and  $TTP$  and  $TTP$  and  $TTP$  and  $TTP$  and  $TTP$  and  $TTP$  and  $TTP$  and  $TTP$  and  $TTP$  and  $TTP$  and  $TTP$  and  $TTP$  and  $TTP$  and  $TTP$  and  $TTP$  and  $TTP$  and  $TTP$  and  $TTP$  [\(http://www.google.co.jp](http://www.google.co.jp) )

## 2-3.iOS Wi-Fi

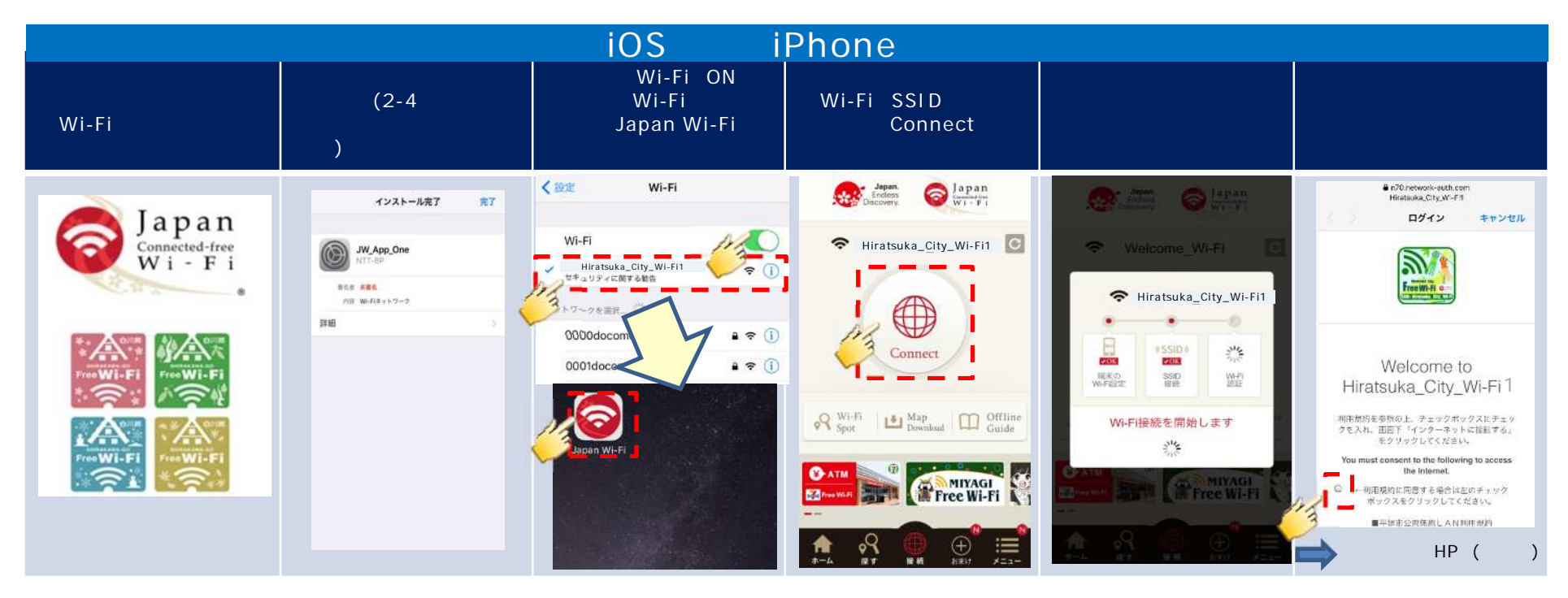

HTTP [\(http://www.google.co.jp](http://www.google.co.jp) )

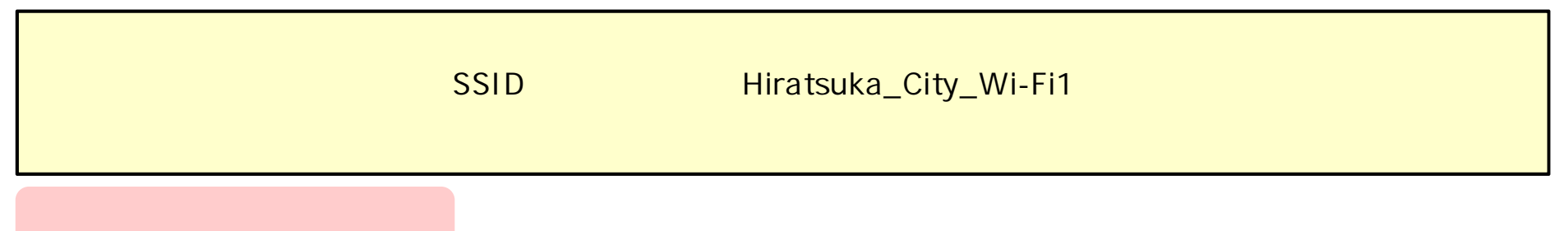

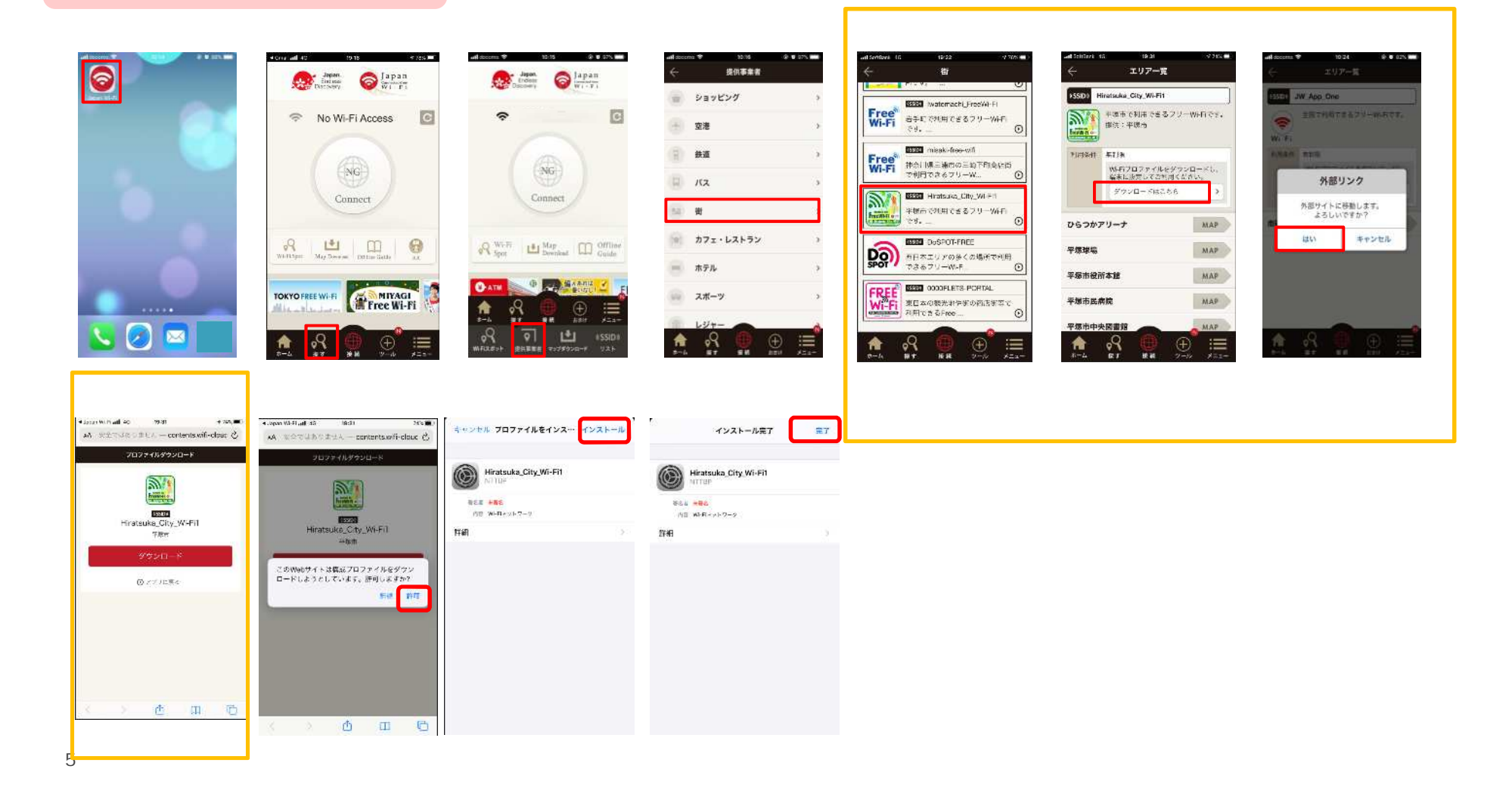

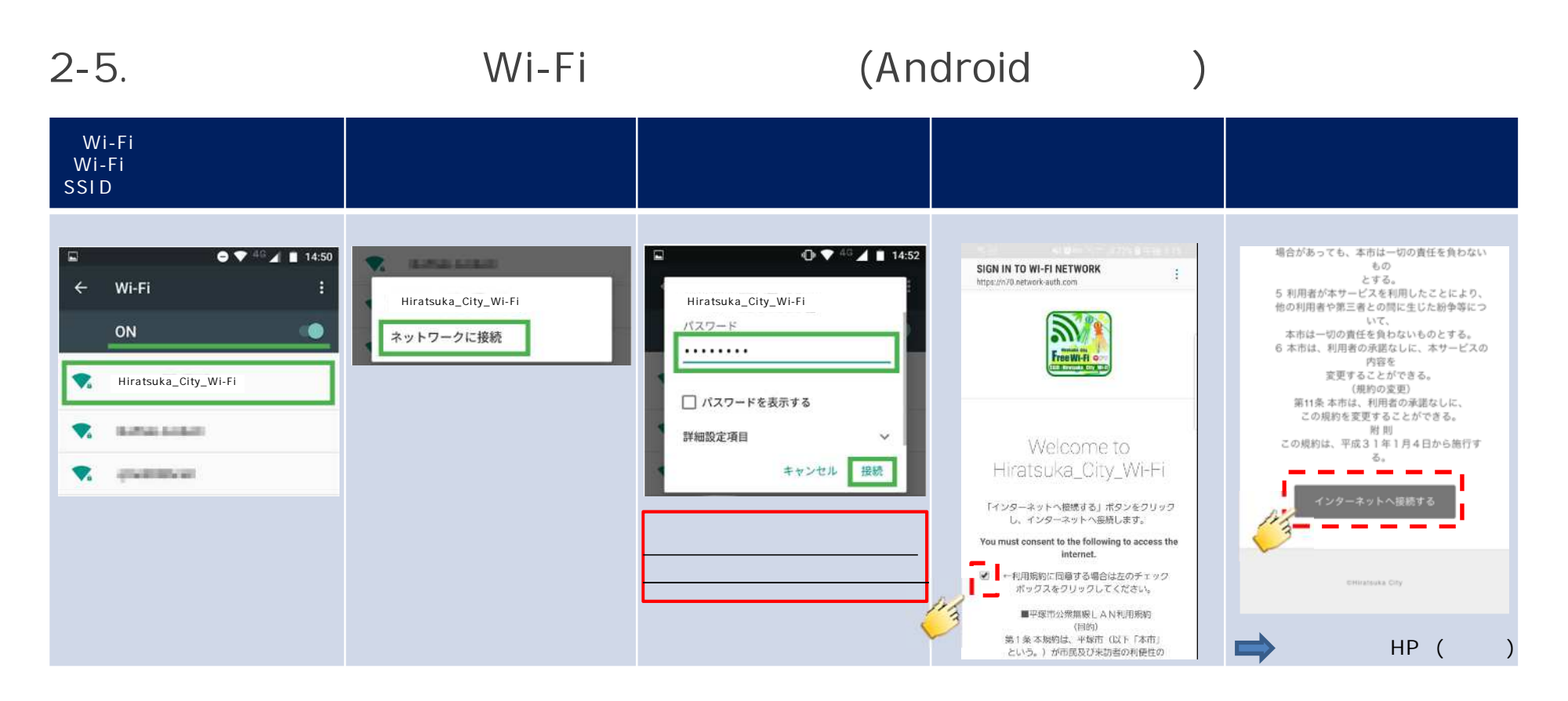

#### Android きょうしょう こうしょう こうしょう こうしょう こうしょう こうしょう こうしゅう しょうしゅう しゅうしゅう しょうしゅう しょうしょう

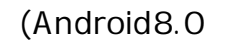

 $($ Android 5.x 8.x $)$ 

 $HTTP$  and  $TTP$  and  $TTP$  and  $TTP$  and  $TTP$  and  $TTP$  and  $TTP$  and  $TTP$  and  $TTP$  and  $TTP$  and  $TTP$  and  $TTP$  and  $TTP$  and  $TTP$  and  $TTP$  and  $TTP$  and  $TTP$  and  $TTP$  and  $TTP$  and  $TTP$  and  $TTP$  and  $TTP$  and  $TTP$  and  $TTP$  and  $TTP$  [\(http://www.google.co.jp](http://www.google.co.jp) )

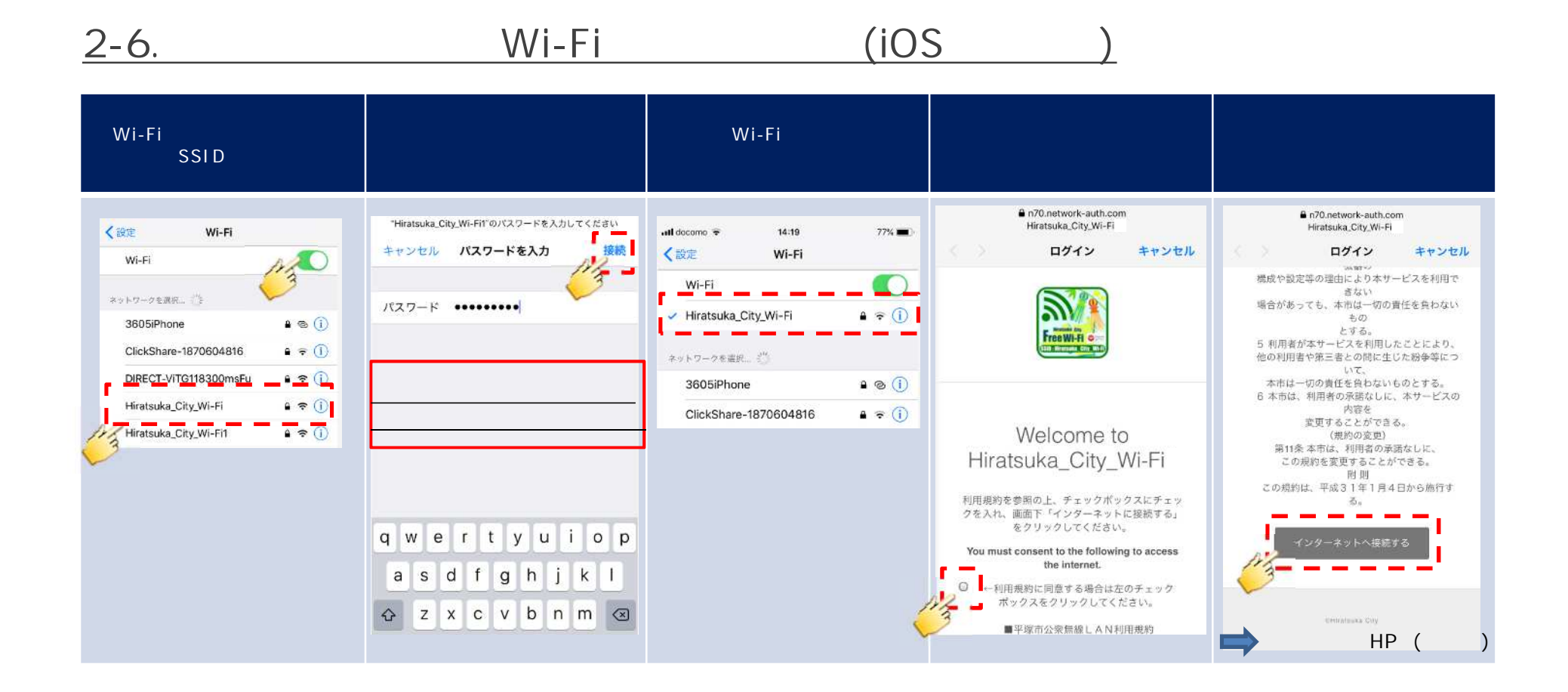

HTTP [\(http://www.google.co.jp](http://www.google.co.jp) )

# 3-1. PC Wi-Fi

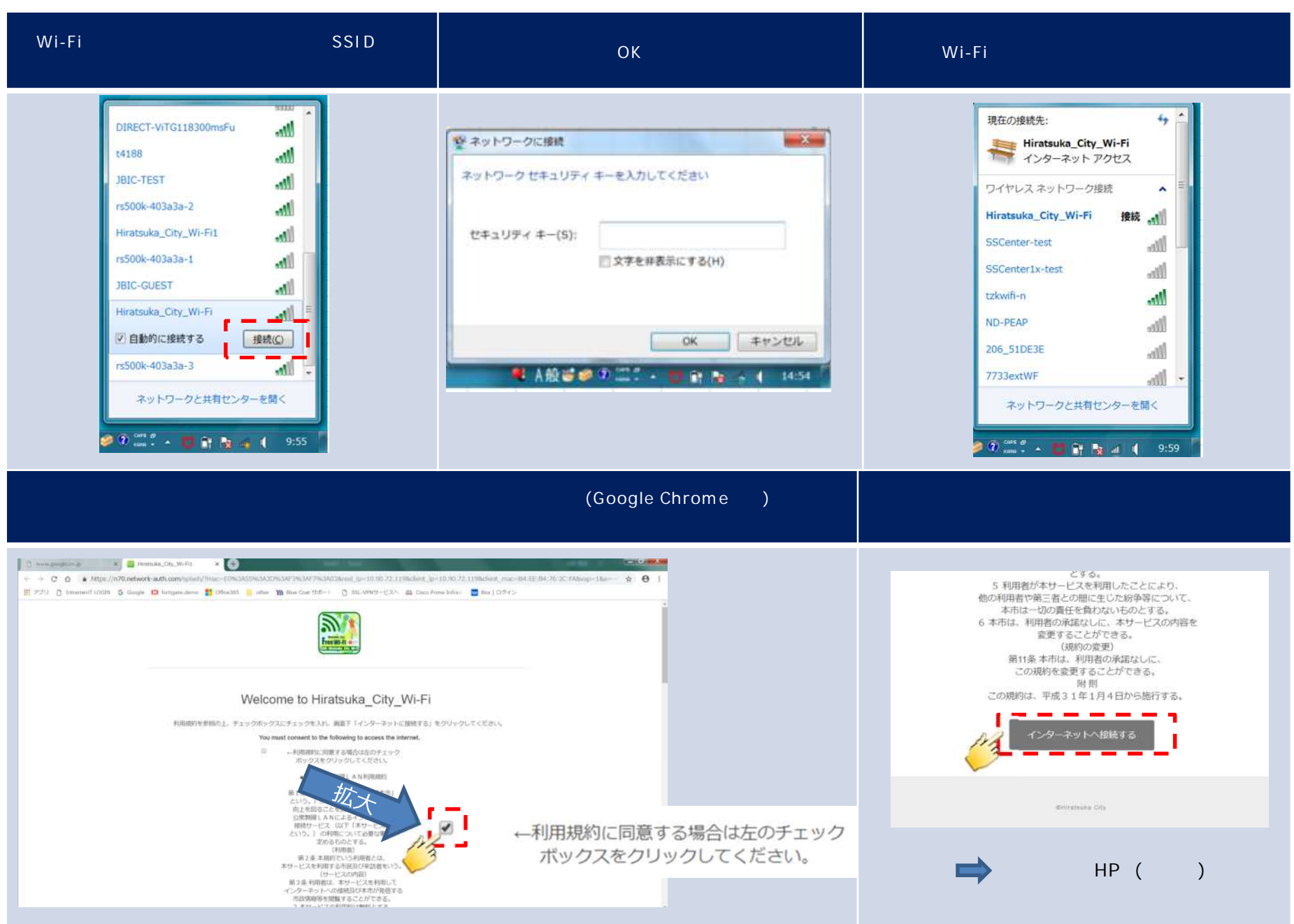